## Навчання в комп'ютерному класі

Навчання відбувалось у бібліотеці №15

За комп'ютером виконували наступні роботи:

- 1. Перегляд фільмів
- 2. Перевірка знань за тестами
- 3. Закріплення знань за допомогою ігрових програм
- 4. Закріплення знань за допомогою участі у створенні власних навчальних програм гуртківцями.

### Біля бібліотеки

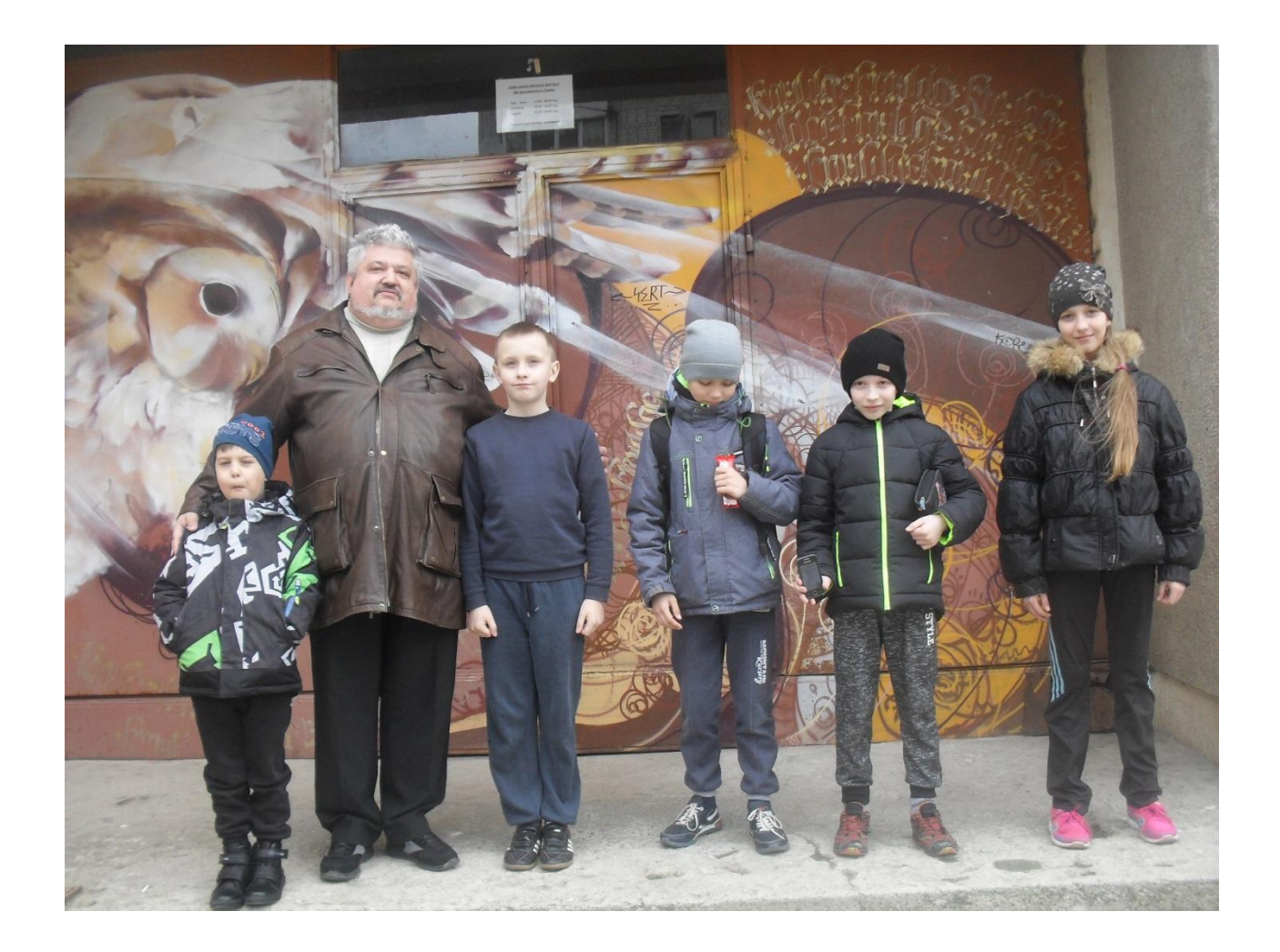

#### Постановка завдання перед початком роботи гуртківців з комп'ютерами

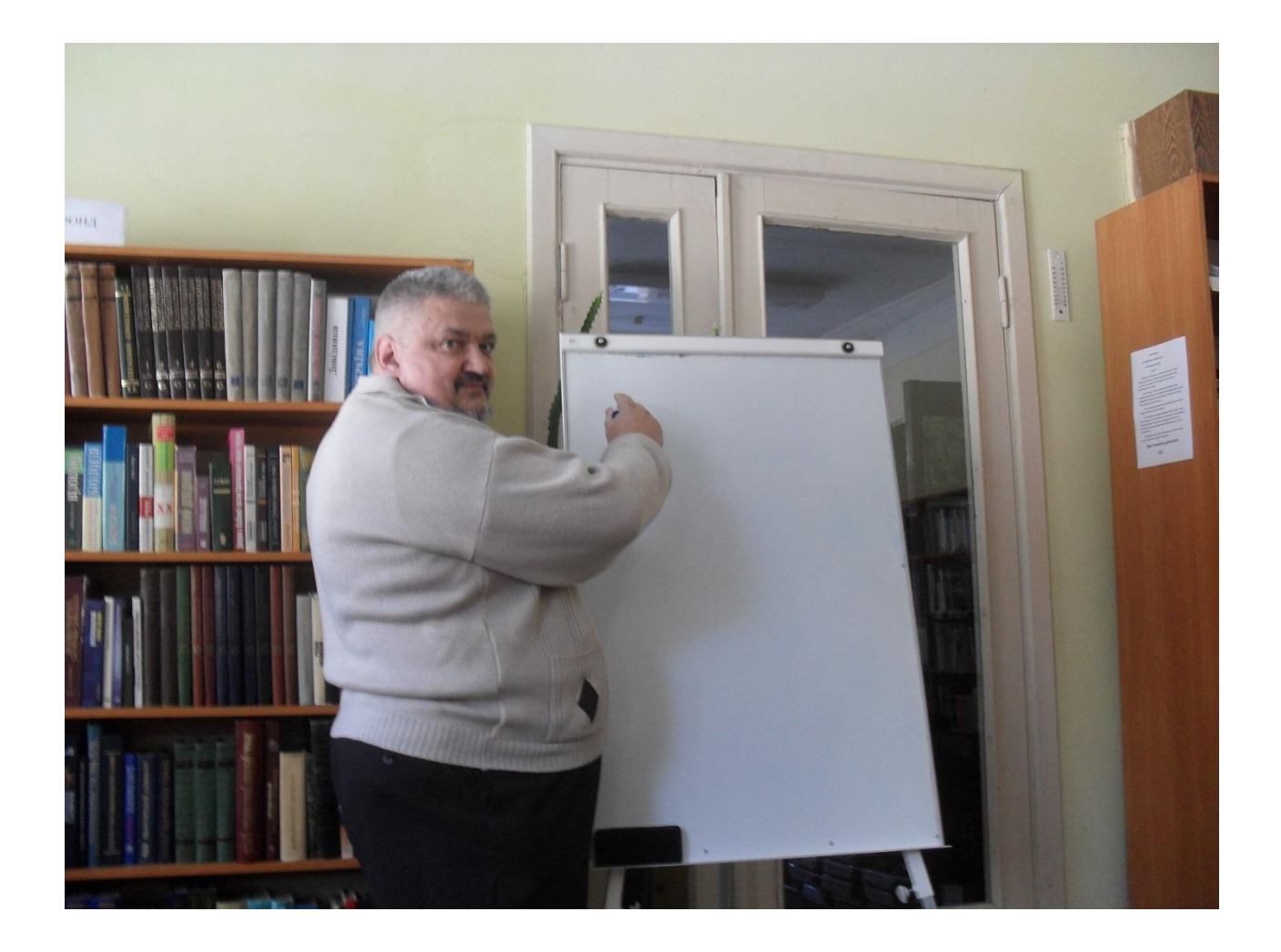

# Заняття цікаві і для батьків гуртківців, вони часто відвідують

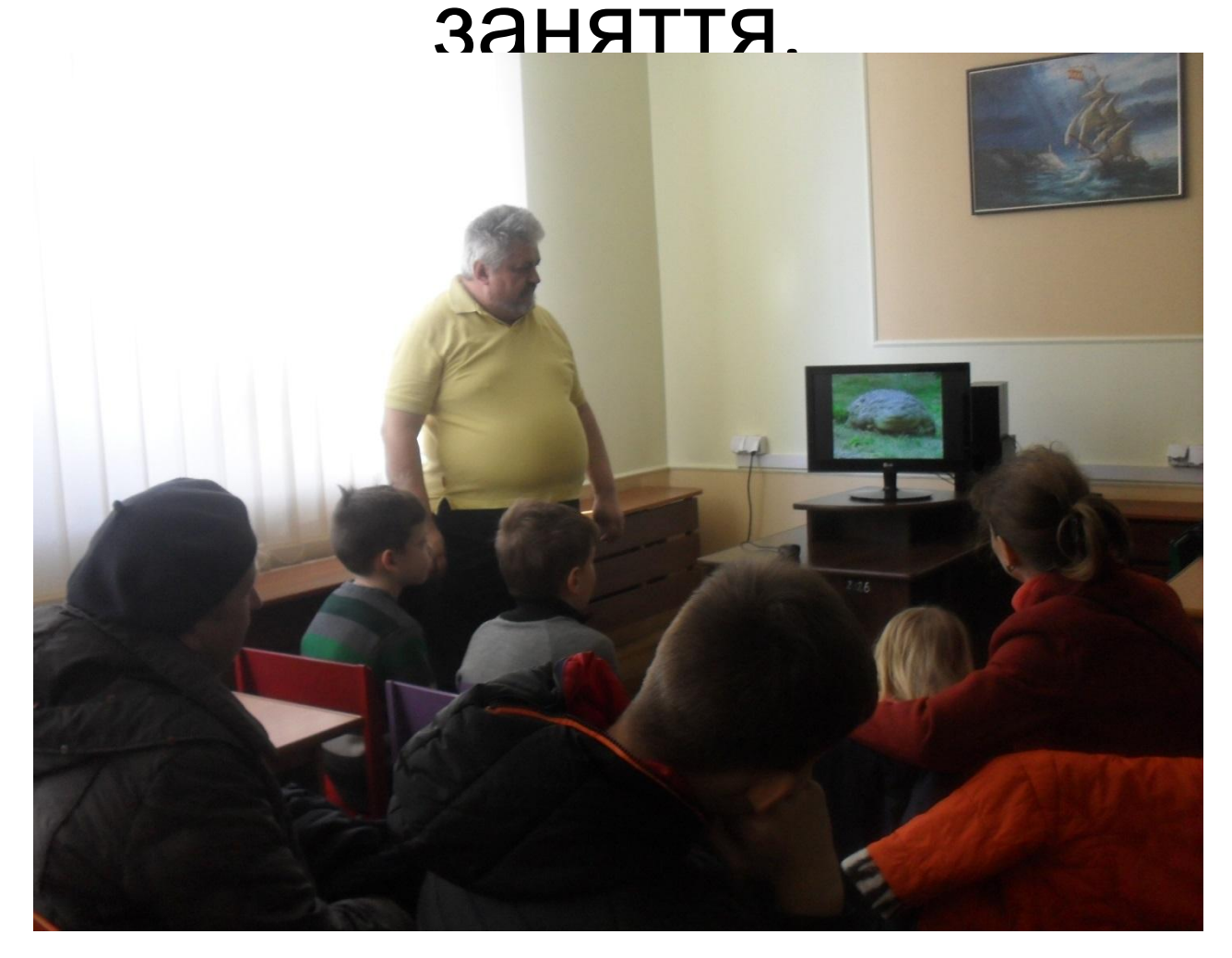

### Після виконання поставленого завдання проводиться його обговорення

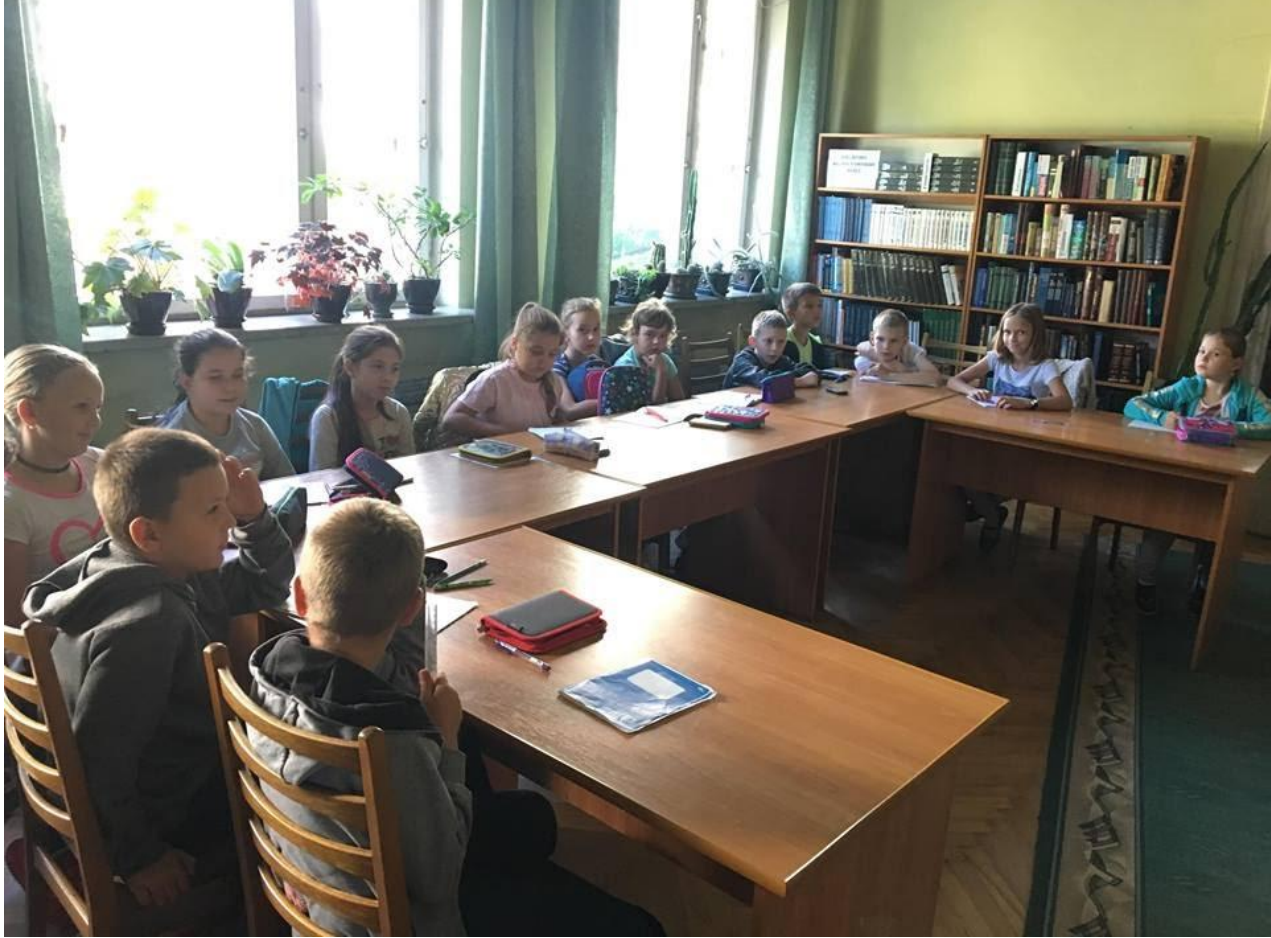

### У бібліотеці часто вітаємо переможців заходів

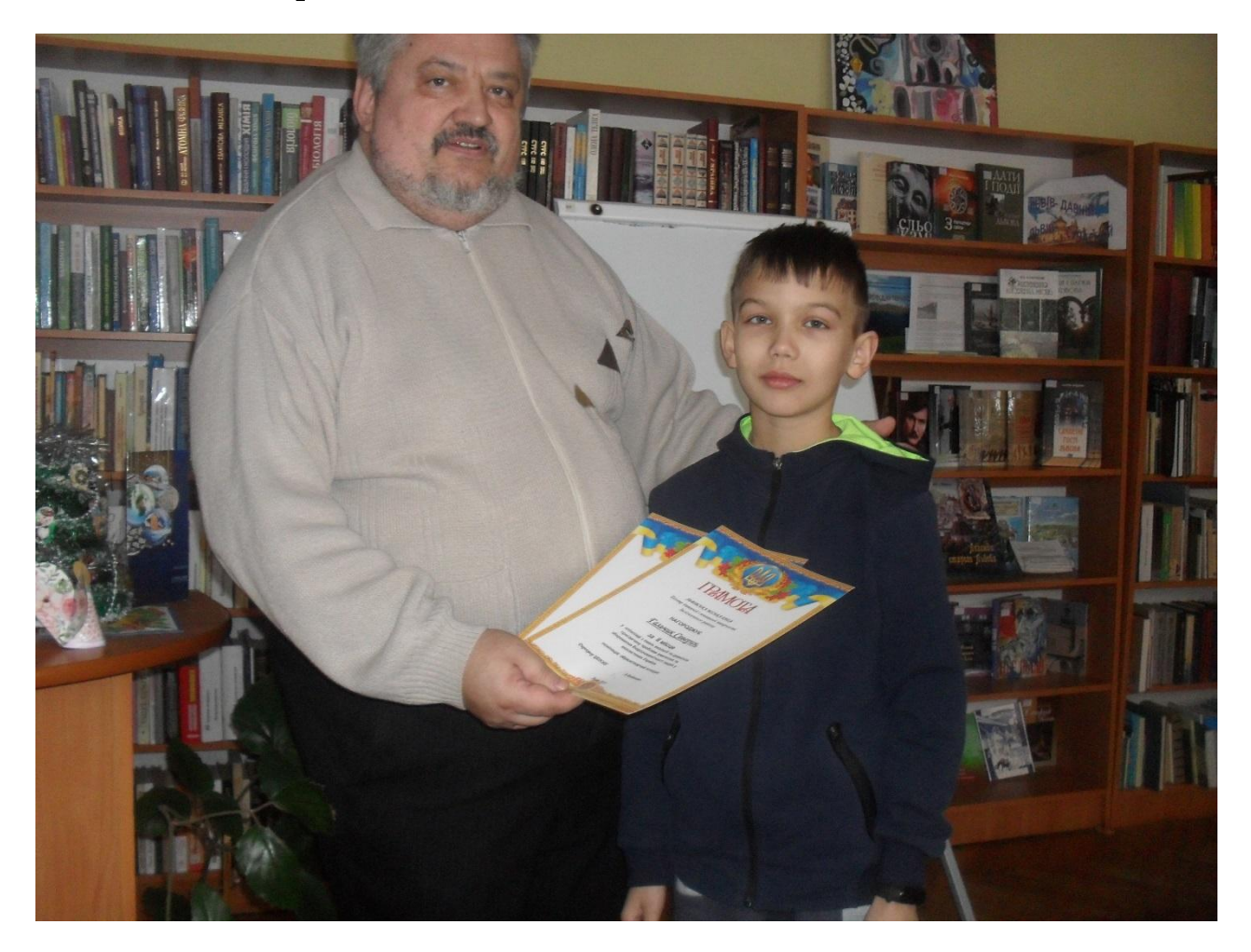

### Загалом за допомогою комп'ютера:

- 1. Гуртківці перевіряють рівень знань
- 2. За допомогою пошукових систем знаходять відповіді на питання
- 3. Мають можливості побачити на вигляд об'єкти, про які йдеться у навчальному процесі.
- 4. Надрукувати та оформити власний реферат.